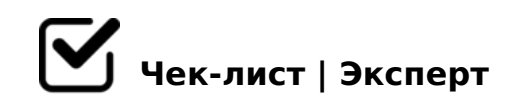

# **Чек-лист: как выбрать ноутбук?**

Сегодня ноутбук уже не является той редкой принадлежностью, неправильный выбор которой означает потерю очень больших денег. Тем не менее, что-то о его выборе знать надо, чтобы просто не тратить лишнего. Далее - наш чек лист по этой теме.

# **В начале**

#### Выберите принципиально - планшет или ноутбук

*Как вы его будете использовать? Какие ваши основные задачи? Для интернета вполне достаточно планшетов, они теперь бывают мощные и к ним можно подкупить док. станции. Но, нужно учесть, что с HDD дисками, на ноутбуке в большом объёме можно хранить музыку, фотографии, фильмы, файлы разные...*

# Определите свой бюджет

*Первое и практически основное, что вы должны сделать, это уяснить свои финансовые возможности. Они вам и поставят реальные ограничения в покупке. Иначе, наворачиваться можно до бесконечности...*

# Определите задачи девайса

*Выпишите на бумаге столбиком, что вы собираетесь с него делать - интернет-серфинг, почта, просмотр потокового видео, общение через мессенджеры, в соцсетях, рабочие вопросы...*

# Расставьте приоритеты в задачах

*Теперь пронумеруйте все выписанные задачи по степени важности, приоритетности для вас. Вот, для самых значимых, приоритетных и начинайте подбирать ноутбук. Если он по факту еще закроет и второстепенные, но при этом останется в рамках бюджета то будет идеальной покупкой.*

# **Определите основное использование**

#### Как стационарный ноутбук

*Вы будете его использовать просто и обычно, так, как обычно используют стационарный комп. Но только с возможностью транспортировки. Именно для переноски вам и нужен ноутбук. Он должен закрывать все ваши текущие задачи. А так никаких мобильных особенностей и наворотов.*

### Как игровой девайс

*В таком случае у вас также не будет особых требований к весу, но большое значение имеет оперативная память, видеокарта, CD-ROOM, периферийные порты...* 

# Как устройство мультимедиа

*Компактность, сильная батарея, малый вес, хорошая оперативка + качественная видеокарта. Таковы ваши приоритеты при выборе нотика в данном случае.*

# Как рабочая станция

*При таком использовании вам бы стоило подумать не о носимом, а о хорошем и мощном стационарном компе. Но, если все-таки у вас просматривается необходимость время от времени перемещать рабочий девайс, то выбор ноутбука понятен. В данном применении стоит все брать "по максимуму".*

# **Выберите ноутбук**

#### Выберите по весу

*У большинства современных моделей вес укладывается в пределы 2-2,7 кг. Если вам важна легкость переноски - ищите с меньшим весом. Если переносить будете всего несколько раз в год, или месяц - вес вам не принципиален.*

# Выберите диагональ монитора

*Сегодня наиболее распространены с диагональю 15-17 дюймов. У них удачно сочетается портативность и хорошие показатели. Они же отличаются высоким уровнем качества изображения.*

Выберите разрешение монитора

*Это означает размер сторон дисплея в пикселях. Классический вариант 1024х768. Важной также соотношение пикселей по вертикали и горизонтали. Самые распространенные варианты, это классическое 3:4 и широкоформатный wide 16:9*

# Выберите вариант монитора

*Он может быть матовый, или глянцевый. Ноутбук с матовым монитором будет хорошо защищён от бликов. Ноутбук с глянцевым даст более качественную и естественную картинку.*

### Выберите оперативную память

*Ноутбук должен иметь минимумом 512Мб. Хотя, и это уже старо и просто ниже некуда. Не экономьте на RAM. Именно оперативка определяет скорость решения задач на девайсе. Рекомендовали бы вообще не меньше 2Gb. Вопрос чисто денег.*

# Выберите HDD или SSD

*Будет ли у вас ноутбук с классическим HDD, или работать по бездисковой технологии SSD? Найти достаточно недорого устройство, размеры жёсткого диска которого будут в пределах 120-500 Gb, вполне реально. Причем оно не будет чрезмерно много весить.*

# Выберите подходящий аккумулятор

*Батареи могут быть разные: литий-ионные, литий-полимерные и т.д. Достаточно дорогая часть девайса. Большинство производителей решает проблему усиления аккумулятора чисто экстенсивным способом, т.е. наращивает ячейки. Это сразу увеличивает и вес, и размер ноутбука.*

### Выберите правильно процессор

*Есть что-то стандартное и не особо накладное - Celeron. Он вполне справится с офисными программами, с кино, с обычной игрушкой, легко - с интернет серфингом. Но, для серьезной работы стоит брать Intel или AMD. Из них, конечно, предпочтительнее многоядерные.*

# Выберите возможности периферии

*Это разъемы подключения дополнительного оборудования, устройств. Например: подключить 3G модем, или Wi-fi карту... Как правило, чем больше по размеру ноутбук, тем больше у него свободного места для периферийных подключений.*

# Определите нужность DVD-ROM

*Если вам требуется что-то легкое, то лучше отказаться от встроенного DVD. Вы сэкономите и по стоимости, и на весе. Можно будет потом приобрести внешний DVD-* ROM A 8=B5@D59A>< USB, :>B>@K9 ?>4:;NG8B5, :0: ?5@8D5@8N.

K18@09B5 ?@028;L=> 2845>:0@BC

"CB  $A \le B \text{ } @B B5 > A = > 2 = K5 \text{ }7040G8$ , :  $>B > @K5 2K$  CAB0 =  $> 28; 8$  A2 > 5 < C = > 83@CH5: - >48= @0A:;04, 5A;8 4;O >D8A=>9 @01>BK - 4@C3>9. @8>1  $=$  > CB1C:5,  $=$  C6=> B0:65 CG8BK20BL, GB> 1>;LH8=AB2> A>2@5<5==KE ?>445@68205B Wi-Fi 8 Bluetooth.

 $\Box$ K18@09B5 @07=>>1@0785 @07JQ<>2  $153 > 4 = 0 \le 8 = 8 < 0; L = > 4 > 6 = K$  1KBL USB, @07JQ < 4; 0 = 0AB >; L = > 3 > < > = 8 2E>4/2KE>4. C6=K B0:65 15A?@>2>4=K5 B5E=>;>388.

#### $\begin{array}{ll}\n\Box & K18@09B5 & < 0: A8 < C < USB\n\end{array}$

KH5 C65 1K;> C?><O=CB> ?@> A;>BK 4;O ?5@8D5@89=KE CAB@>9AB2 284C, G5< 1>:LH5 C 20A :>=:@5B=> 8 8<5==> USB @07J5<>2, B5< 1>:L 20@80=B>2 8A?>;L7>20=8O =>CB1C:0. 5;0B5;L=> =5 <5=LH5 B@5E.

#### $\Box$ K18@09B5 A5@28A=K5 30@0=B88

!B0@09B5AL ?@8>1@5B0BL =>CB1C: C 8725AB=>3> 8 :@C?=>3> ?@>40 A5@28A=>9 8 30@0=B89=>9 @5<>=B=>9 A;C61>9. 1@0I0BLAO A ?@5B  $E$ ;>?>B=>, => B0: C 20A 515 5ABL :0:85-B> H0=AK. @8 ?>:C?:5 2 ;02>( ?>GB5 >B :8B09F0 - ?@0:B8G5A:8 =8:0:8E. #40G8 20<!

!>740=> A ?><>ILN >=:09= A5@28A0 '5:-;8<u>AtBpls://ch&@Blists</u>.expert

[:0: MB> C1@](https://checklists.expert/page/help#white-label)0BL?